# Transformations

### **October 2009** Hadley Wickham

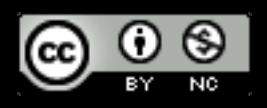

1. US baby names data

- 2. Transformations
- 3. Summaries
- 4. Doing it by group

### Baby names

Top 1000 male and female baby names in the US, from 1880 to 2008.

258,000 records (1000 \* 2 \* 129) But only four variables: year, name, sex and prop.

> head(bnames, 15)

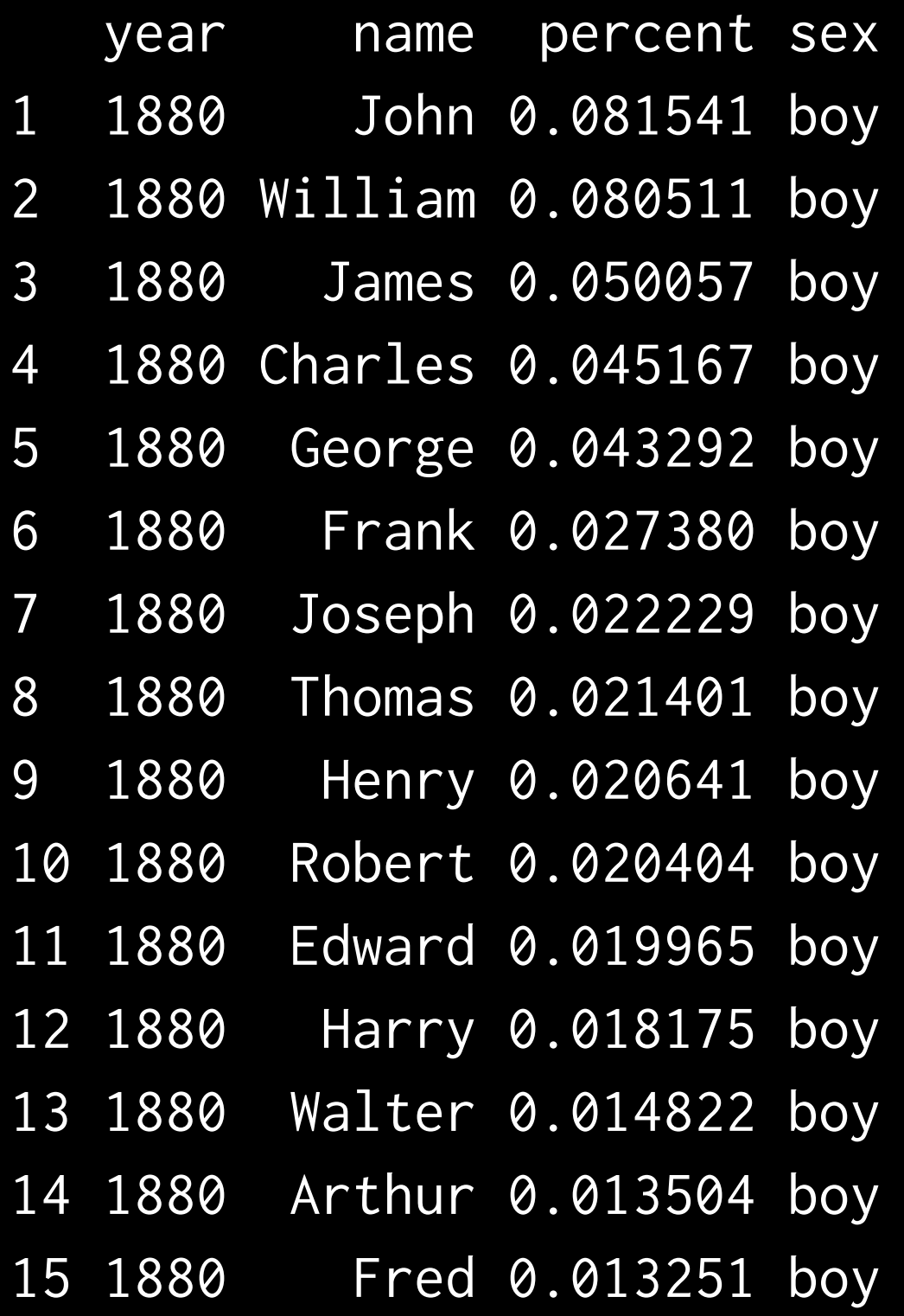

> tail(bnames, 15)

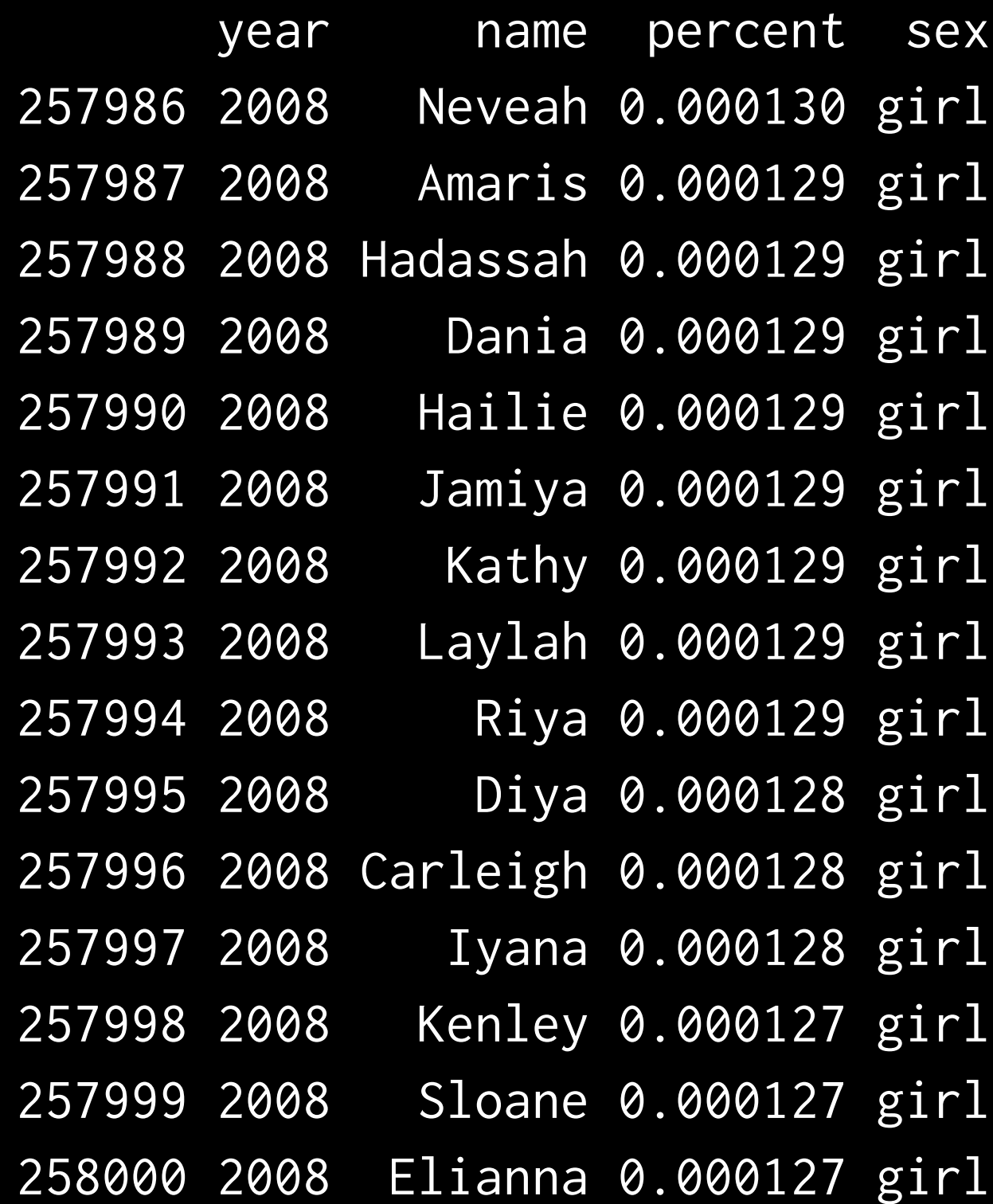

### Getting started

```
library(plyr)
bnames <- read.csv("baby-names.csv", 
   stringsAsFactors = FALSE)
```

```
library(ggplot2)
qplot(year, prop, colour = sex,
   data = subset(bnames, name == "Hadley"), 
  geom = "line")
```
### Your turn

Extract your name from the dataset. Plot the trend over time (hint: use geom="line").

Create a new variable that contains the first three (or four, or five) letters of each name. How many names start the same as yours? Plot the trend over time.

dian  $\leq$  subset(bnames, substr(name, 1, 4) == "Dian") qplot(year, prop, data = dian, geom = "line") qplot(year, prop, data = dian, geom = "line",  $group = name)$ qplot(year, prop, data = dian, geom = "line", group = interaction(name, sex))

qplot(year, prop, data = dian, geom = "line",  $color = sex) + facet_wrap(\sim name)$ last\_plot() + geom\_point()

### Brainstorm

Thinking about the data, what are some of the trends that you might want to explore? What additional variables would you need to create? What other data sources might you want to use?

Pair up and brainstorm for 2 minutes.

### Some of my ideas

- First/last letter
- Length
- Number/percent of vowels
- Biblical names?
- Hurricanes?
- Rank
- Ecdf (how many babies have a name in the top 2, 3, 5, 100 etc)

```
letter \le function(x, n = 1) {
  if (n < 0) {
    nc \leftarrow nchar(x)n < - n c + n + 1 }
   tolower(substr(x, n, n))
}
vowels \leq function(x) {
   nchar(gsub("[^aeiou]", "", x))
}
```

```
bnames$length <- nchar(bnames$name)
table(bnames$length)
bnames[bnames$length == 2, ]
bnames[bnames$length == 10, ]
```

```
Very verbose!
```

```
bnames$first <- letter(bnames$name, 1)
bnames$last <- letter(bnames$name, -1)
bnames$vowels <- vowels(bnames$name)
```
### Transform, summarise & subset

subset(df, subset)

 $transform(df, var1 = expr1, ...)$ 

summarize(df, var $1 = expr1, ...$ )

**Subset** selects rows from a data frame. **Transform** modifies an existing data frame. **Summarise** creates a new data frame. All evaluate arguments in scope of df.

```
bnames <- transform(bnames,
  first = letter(name, 1),last = letter(name, -1),vowels = vowels(name),
  length = nchar(name))
```

```
summarise(bnames, 
 min\_length = min(length),
  max_length = max(length)
)
```

```
subset(bnames, length == 2)
subset(bnames, length == 10)
```
### Aside: never use attach!

Non-local effects; not symmetric; implicit, not explicit.

Makes it very easy to make mistakes. Use with() instead.

with(bnames, table(year, length))

### Group-wise

What about group-wise **transformations** or **summaries**? e.g. what if we want to compute the rank of a name within a sex and year?

This task is easy if we have a single year & sex, but hard otherwise.

### Group-wise

What about group-wise **transformations** or **summaries**? e.g. what if we want to compute the rank of a name within a sex and year?

This task is easy if we have a single year & sex, but hard otherwise.

Take two minutes to sketch out an approach

```
one \le subset(bnames, sex == "boy" & year == 2008)
one$rank <- rank(-one$prop,
   ties.method = "first")
```

```
# or
one <- transform(one, 
   rank = rank(-prop, ties.method = "first"))
head(one)
```
#### What if we want to transform every sex and year?

```
# Split
```

```
pieces <- split(bnames,
```
list(bnames\$sex, bnames\$year))

```
# Apply
results <- vector("list", length(pieces))
for(i in seq_along(pieces)) {
   piece <- pieces[[i]]
   piece <- transform(piece, 
    rank = rank(-prop, ties.method = "first"))
   results[[i]] <- piece
}
```
#### # Combine result <- do.call("rbind", results)

#### # Or equivalently

bnames <- ddply(bnames, c("sex", "year"), transform, rank = rank(-prop, ties.method = "first"))

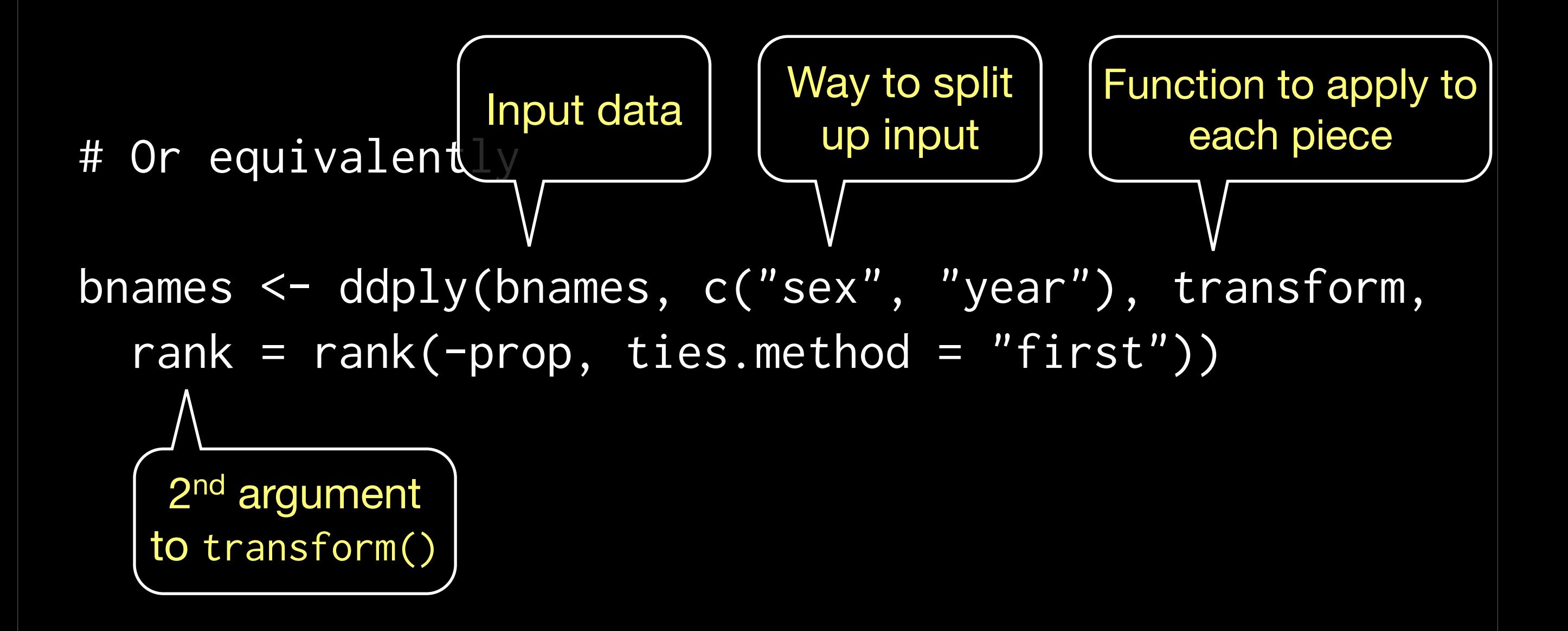

### Summaries

In a similar way, we can use ddply() for group-wise summaries.

There are many base R functions for special cases. Where available, these are often much faster; but you have to know they exist, and have to remember how to use them.

# Explore average length

wtd.mean  $\leq$  function(x, weights) sum(weights  $\star$  x) / sum(weights)

sy <- ddply(bnames, c("sex", "year"), summarise, avg\_length = wtd.mean(length, prop))

qplot(year, avg\_length, data = sy, colour = sex, geom = "line")

# Explore number of names of each length

syl <- ddply(bnames, c("sex", "length", "year"), summarise, prop = sum(prop)) qplot(year, prop, data = syl, colour = sex,  $geom = "line") + facet_wrap(~ length)$ 

twoletters <- subset(bnames, length == 2) unique(twoletters\$name) qplot(year, prop, data = twoletters, colour = sex,  $geom = "line") + facet_wrap(\sim name)$ 

### Your turn

Use these tools to explore how the following have changed over time:

The total proportion of babies with names in the top 1000.

The number of vowels in a name.

The distribution of first (or last) letters.

```
sy <- ddply(bnames, c("year","sex"), summarise, 
  prop = sum(prop),
   npop = sum(prop > 1/1000))
qplot(year, prop, data = sy, colour = sex,\overline{\text{geom}} = "line")qplot(year, npop, data = sy, colour = sex,geom = "line")
```
syl <- ddply(bnames, c("sex", "last", "year"), summarise, prop = sum(prop)) qplot(year, prop, data = syl, colour = sex,  $geom = "line") + face$   $t_wrap(\sim last)$ 

## More about plyr

Many problems involve splitting up a large data structure, operating on each piece and joining the results back together:

### split-apply-combine

#### How you split up depends on the type of input: **arrays**, **data frames**, **lists**

How you combine depends on the type of output: **arrays**, **data frames**, **lists**, **nothing**

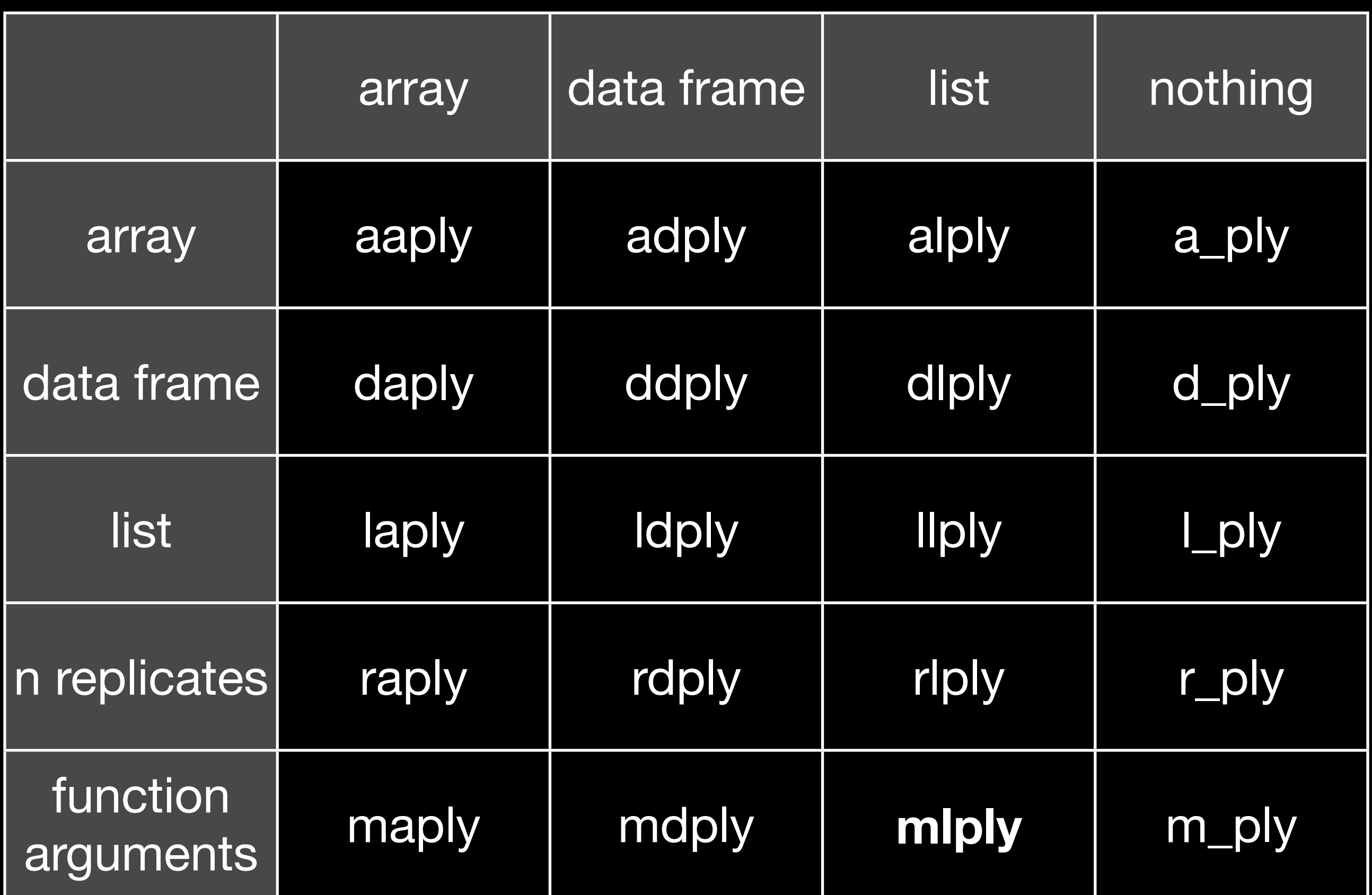

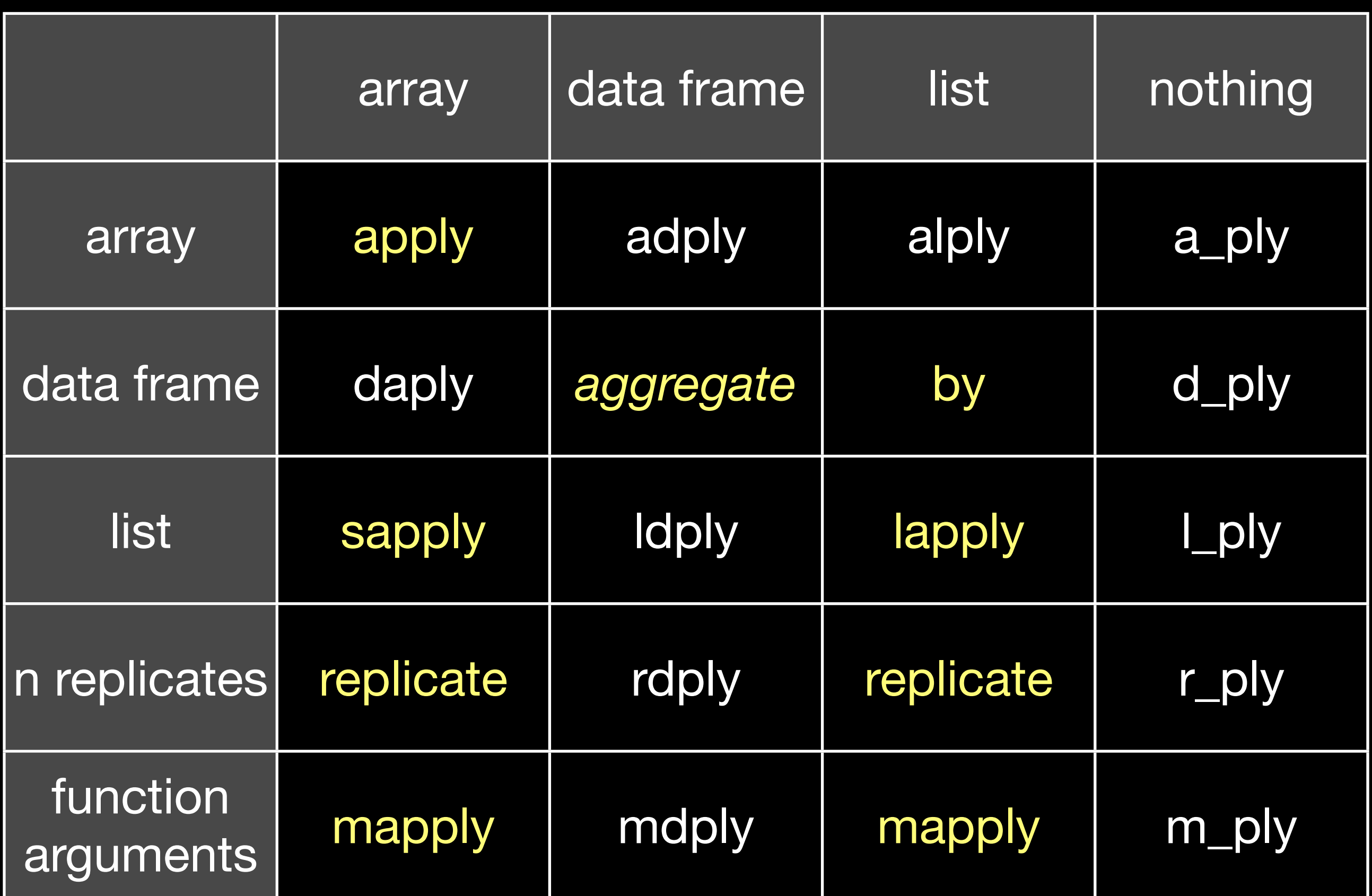

### Fiddly details

Labelling

Progress bars

Consistent argument names

Missing values / Nulls

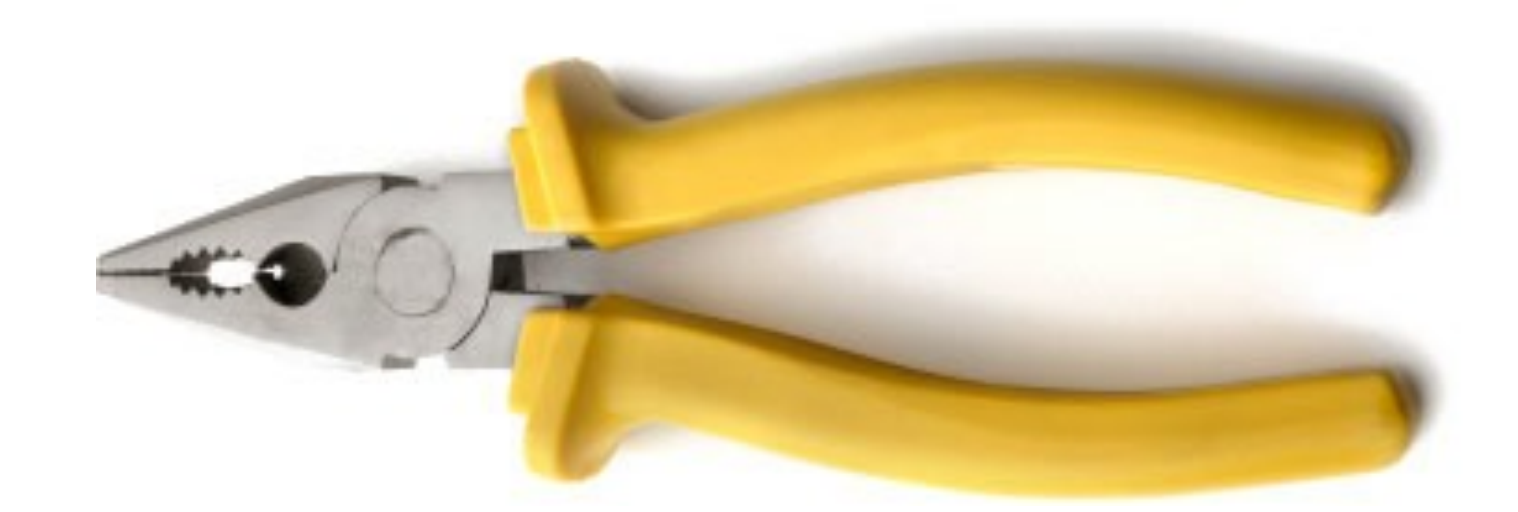

### <http://had.co.nz/plyr>

This work is licensed under the Creative Commons Attribution-Noncommercial 3.0 United States License. To view a copy of this license, visit [http://creativecommons.org/licenses/by-nc/](http://creativecommons.org/licenses/by-nc/3.0/us/) [3.0/us/](http://creativecommons.org/licenses/by-nc/3.0/us/) or send a letter to Creative Commons, 171 Second Street, Suite 300, San Francisco, California, 94105, USA.